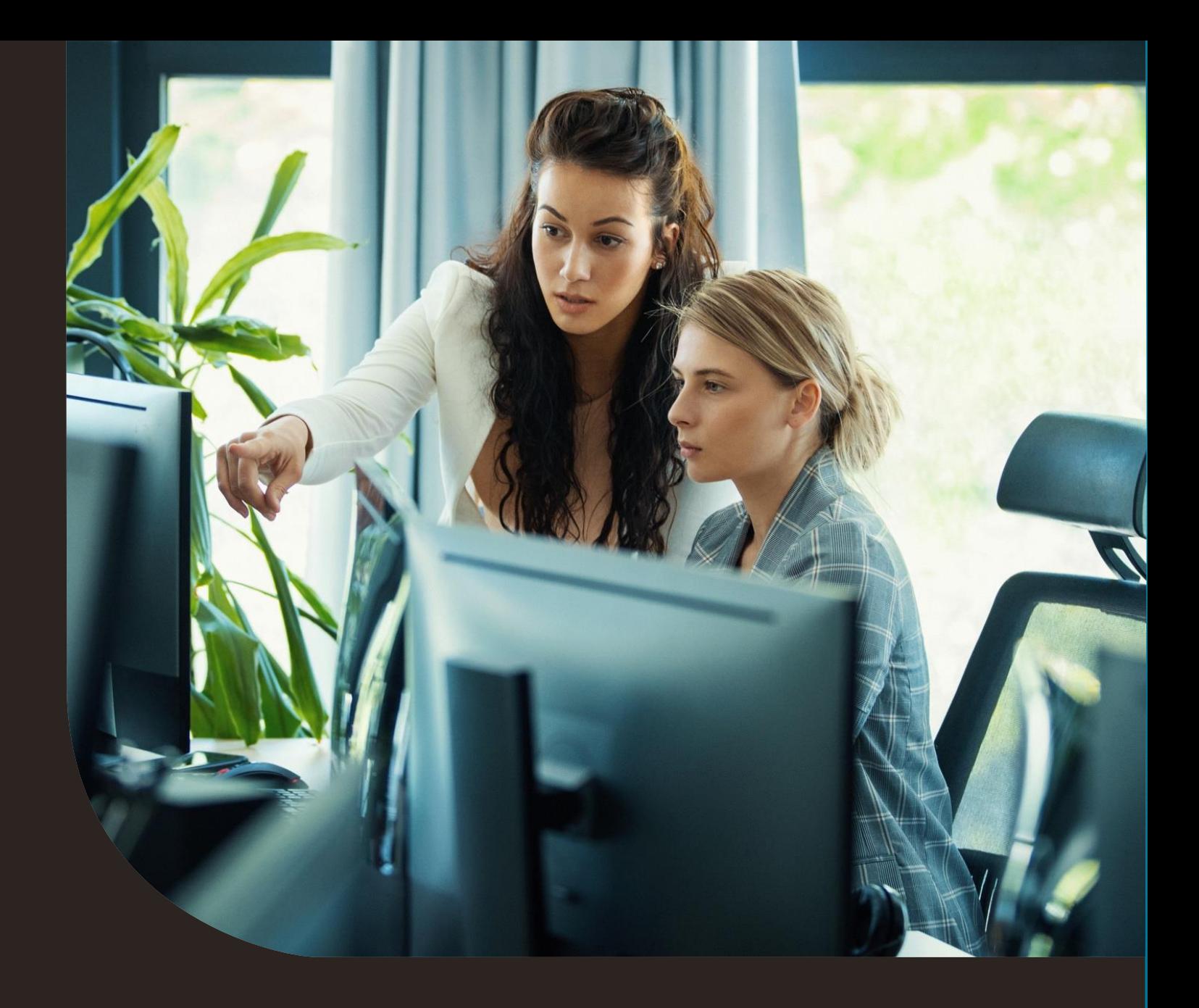

**Requisitos mínimos orientativos**

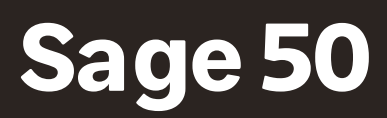

12-04-2023

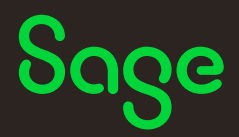

## **Tabla de Contenido**

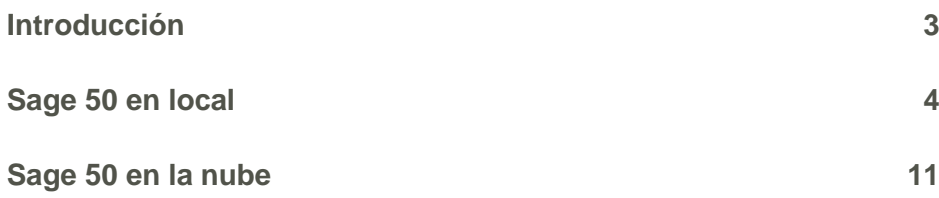

# Sage

### <span id="page-2-0"></span>**Introducción**

Sage 50 se comercializa en dos modalidades diferentes según el despliegue escogido, en local o en la nube:

- Sage 50 **en local** permite instalar la aplicación en un ordenador o servidor ubicado físicamente en las oficinas de la empresa.
- Sage 50 **en la nube** permite desplegar la aplicación en un servidor online, gestionado por Acens, empresa filial de Telefónica especializada en infraestructura y servicios cloud.

Dependiendo de la modalidad escogida, los requisitos mínimos orientativos variarán.

## Sage

### <span id="page-3-0"></span>**Sage 50 en local**

En la modalidad local, la instalación de Sage 50 la realiza el usuario final o un partner de confianza en un ordenador y/o servidor ubicado físicamente en las oficinas de la empresa:

- El servidor es el encargado de gestionar la base de datos SQLServer y las conexiones de los diferentes ordenadores que trabajan con la aplicación.
- Los ordenadores de acceso son los encargados de gestionar los terminales de Sage 50 y conectar con la base de datos del servidor.
- En esta modalidad, tanto el servidor como los ordenadores que actúan como terminales de acceso se utilizan para ejecutar la aplicación de Sage 50, motivo por el cual los requisitos mínimos son de especial importancia para lograr un correcto rendimiento.

Los requisitos mínimos orientativos son:

Para **un puesto local y remoto**, los requerimientos mínimos para servidor y terminales son:

### **Terminal local:**

- Sistema operativo: Windows 10 o Windows 11 recomendando sus versiones Profesional, Enterprise o Ultimate.
- Procesador: Intel® Core™ i3 o superior o gamas/rendimientos similares
- Memoria RAM: 4 Gb (2GB mínimo disponibles para Sage 50).
- Necesario Microsoft SQL Server en sus versiones 2014, 2016, 2017 o 2019 versión Express.
- Disco duro libre: 10 Gb (Recomendado SSD)
- Para el aprovechamiento de ciertas características del programa se recomienda: Microsoft Office 2010 o superior.
- Red: Ethernet 100/1000 BT

### **Terminal Remoto para acceso a Citrix o Terminal Server (ICA, RDP):**

- Sistema operativo: Windows 10 o Windows 11 en sus versiones Home, Profesional, Enterprise o Ultimate.
- Procesador: Intel® Core™ 2 Duo processor family, Intel® Core™ 2 Quad processor family o Intel® Atom™ Processor (Modelos: Atom 520 o superior) y recomendados Intel® Core™ i3 o gamas/rendimientos similares.
- Memoria RAM: 2 Gb.

Sage

• Red: Conexión a internet mediante banda ancha.

### Para **servidor de varios puestos en local**, los requerimientos mínimos son:

### **Servidor Mínimo para 3 o más puestos**

- Sistema operativo:
	- o Para uso no intensivo y/o servidor usado como terminal: Windows 11 en su versión Profesional.
	- o Para uso intensivo y/o servidor dedicado: Windows Server 2016, Windows Server 2019 o Windows Server 2022 en versiones 64 bits recomendando versiones Estándar o superior según necesidades de la red local.
- Procesador: Intel® Xeon® processor Series recomendados.
- Memoria RAM: 8 Gb (asegurando suficiente disponibilidad para Sage 50).
- Necesario Microsoft SQL Server en sus versiones 2014, 2016, 2017 o 2019 versión Express y recomendada la versión Standard para mayor aprovechamiento de los recursos del Servidor.
- Disco duro libre: 10 Gb Con Sistema de respaldo Raid 1 o Raid 5 (Recomendado con discos SAS o SSD)
- Red: Ethernet 100/1000 BT.
- En caso de que el servidor de datos y los terminales de Sage 50 se encuentren en la misma máquina, estos requisitos mínimos deberán ajustarse al alza teniendo en cuenta el consumo adicional de recursos.

### **Servidor Recomendado para 10 o más puestos**

- Sistema operativo: Windows Server 2016, Windows Server 2019 o Windows Server 2022 en versiones 64 bits recomendando versiones Standard o superior según necesidades de la red local y remota.
- Necesario Microsoft SQL Server en sus versiones 2014, 2016, 2017 o 2019 versión Express y recomendada la versión Standard para mayor aprovechamiento de los recursos del Servidor.
- Software adicional Microsoft Terminal o Citrix para mejorar el rendimiento on-line, según volumen de necesidades (Se recomienda consultar a un partner especializado).

Procesador: Intel® Xeon® processor Series varios procesadores recomendados.

• Memoria RAM: 16 Gb o Superior.

Sage

- Disco duro libre: 10 Gb Con Sistema de respaldo Raid 1 o Raid 5 con discos SAS o SSD.
- Red: Ethernet 100/1000 BT con conexión a internet mediante banda ancha con el suficiente caudal de salida según el volumen de instalaciones remotas a soportar, se recomiendan 100kb por puesto de trabajo remoto.
- En caso de que la instalación de Sage 50 a nivel de servidor de datos y ejecución de terminales se encuentre en la misma máquina deberán ajustarse al alza estos requisitos según las necesidades del cliente.

• En caso de que el servidor de datos y los terminales de Sage 50 se encuentren en la misma máquina, estos requisitos mínimos deberán ajustarse al alza teniendo en cuenta el consumo adicional de recursos.

### **Sistema operativo y componentes necesarios**

Para la instalación, la actualización y el uso del software de Sage 50 se requiere de:

- Un **Sistema Operativo compatible** según lo descrito anteriormente:
	- o Windows 10 o Windows 11
	- o Windows Server 2016, Windows Server 2019 o Windows Server 2022
- Tener instalados y actualizados los siguiente Componentes:
	- o **Microsoft Framework 4.8** de .NET.
	- o **Webview2** de Microsoft Edge actualizado.

**En caso de que el servidor o los terminales no cumplan con todos estos requisitos NO será posible actualizar a la versión 50.7810.0, prevista para el 4 de Octubre de 2023, o posteriores.**

Los sistemas operativos anteriores están discontinuados por parte de Microsoft®, no ofreciéndose soporte ni actualizaciones de seguridad.

Se recomiendan las versiones Profesional, Enterprise o Ultimate, que son las destinadas a empresas y negocios. En caso de utilizar la versión Home deberá tenerse en cuenta que esta versión de Windows presenta limitaciones en la gestión de conexiones por red y escritorio remoto por lo que no es apta para instalaciones multipuesto. De igual forma para la instalación de base de datos SQLServer es requisito indispensable disponer de permisos de administrador, los cuales no vienen activados por defecto en esta versión de Windows Home siendo necesario activarlos siempre que el entorno del cliente lo permita.

### **Cuenta Sage**

Cualquier usuario que acceda a Sage 50 debe disponer de una Cuenta Sage asociada, siendo ya un requisito imprescindible para cualquier nueva instalación desde la versión 50.7780.0 del 30 de noviembre del 2022.

En el caso de los usuarios actuales de Sage 50 la Cuenta Sage se desplegará progresivamente, pero dado que ya es necesaria para trabajar con algunas nuevas funcionalidades como el Portal del Cliente es posible activarla en cualquier momento con esta guía sobre como [activar manualmente la cuenta Sage.](https://sage50c.sage.es/help50c/Content/CONFIGURACION/vincular-manualmente-cuenta-sage.htm)

Puedes conocer más sobre la Cuenta Sage pulsando desde la [ayuda de Sage](https://sage50c.sage.es/help50c/Content/CONFIGURACION/cuenta-sage.htm) o viendo el siguiente [vídeo explicativo](https://grupo.sage.es/comunicados/producto/S50/Cuenta-Sage3.html) sobre cómo configurarla.

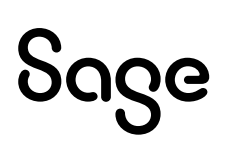

### **Resolución de pantalla**

La resolución de todas las pantallas en las que se visualice Sage 50 debe ser igual o superior a 1024x768 SVGA con un escalado de texto de Windows al 100%, recomendándose como mínimo una resolución de 1280x800 para la correcta visualización de todas las áreas de la aplicación.

En caso de trabajar con un escalado de texto superior al 100% debe revisarse la configuración del acceso directo a Sage 50 según la siguient[e ayuda de Sage.](https://support.na.sage.com/selfservice/viewdocument.do?noCount=true&externalId=119110&sliceId=1&noCount=true&isLoadPublishedVer=&docType=kc&docTypeID=DT_Article&stateId=28208&cmd=displayKC&dialogID=1652413&ViewedDocsListHelper=com.kanisa.apps.common.BaseViewedDocsListHelperImpl&openedFromSearchResults=true)

### **Procesadores de bajo rendimiento**

Debido a la evolución de los sistemas operativos y las bases de datos, las aplicaciones de Sage están evolucionando constantemente para mejorar su rendimiento, por ello se recomienda no usar sistemas informáticos antiguos o terminales de bajo rendimiento como pueden ser: Intel® Celeron®, Atom®, Amd® Semprom, VIA Processors® o tecnologías de similares características.

### **Base de datos SQL Server**

La configuración regional y de idioma de Windows y de SQLServer deben ser "España" dado que en este supuesto el proceso de instalación de SQLServer es automático y es la única en la que se puede garantizar un 100% de compatibilidad de la aplicación.

En caso de instalar manualmente Sage 50, la intercalación de SQLServer (collation) del servidor debe ser Modern\_Spanish\_CI\_AI o SQL\_Latin1\_General\_CP1\_CI\_AI

### **Permisos de administrador**

Para que la aplicación pueda realizar correctamente todos los procesos necesarios, como por ejemplo la ejecución desde dentro de la aplicación de las copias de seguridad, actualización de librerías, instalación de aplicaciones externas como Framework, conexión por red al servidor de Sage50 mediante unidad mapeada, se precisan permisos de administrador.

Dependiendo del entorno en el cual esté instalado Sage50, dominio, grupo de trabajo o sin ninguna de estas dos opciones, la recomendación es dejar predeterminada la ejecución de la aplicación como Administrador.

### **Conexión a Internet**

Para el correcto acceso y funcionamiento de la aplicación debe disponerse de conexión a internet de banda ancha.

### **Acceso por VPN**

En caso de conectar desde un terminal por VPN al servidor, debe utilizarse una conexión simétrica de fibra bien dimensionada tanto en el equipo del cliente como en el equipo del

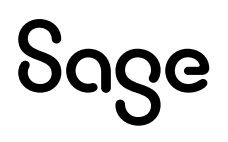

servidor. En caso de que este sistema sea el habitualmente utilizado se recomienda la modalidad de Sage 50 en la nube.

### **Impresión en Terminal Server**

Para el correcto funcionamiento en Terminal Server el mantenimiento de impresoras de la aplicación es necesario que no contenga ni el número de versión ni el literal "redireccionado" o "session", dejando solo el nombre de la impresora tal y como está en la opción "Impresoras" de la configuración de Windows del terminal local.

### **Widgets de Escritorio**

El uso intensivo de widgets puede hacer necesarios recursos adicionales de hardware a nivel de memoria o de procesador.

El widget de tipo acceso directo a archivos o ejecutables de terceros ubicados en Windows no garantiza el correcto funcionamiento de los archivos o ejecutables a los que se accede. En cualquier caso, como punto de partida para su utilización, es necesario disponer de las aplicaciones específicas necesarias para abrirlos o ejecutarlos, así como que sean accesibles.

El widget de tipo navegador web no garantiza el correcto funcionamiento de las webs mostradas en él. En cualquier caso, como punto de partida para su utilización, debe tenerse en cuenta que la base del motor web es Microsoft Edge por lo que cualquier web diseñada en exclusiva para otro navegador (Explorer, Chrome, Firefox, etc…) puede no cargar correctamente. Adicionalmente debe tenerse en cuenta que las cookies de sesión del navegador Microsoft Edge son consultadas por dicho widget.

### **Microsoft Office**

Sage

Sage 50 permite la interacción con la suite de Microsoft Office, siendo necesaria, de forma general, la versión 2010 o superior.

En el caso concreto de aquellas aplicaciones de Microsoft 365 que ofrecen conectividad añadida, las versiones mínimas son:

- Integración con Outlook: compatible con las versiones Microsoft 365 Empresa Estándar.
- Exportación a OneDrive: compatible con las versiones Personal y Microsoft 365 Empresa Estándar.
- Llamada a Skype: compatible con las versiones Personal y Microsoft 365 Empresa Estándar.
- Cloud Backup: compatible con la versión Microsoft 365 Empresa Estándar.

### **Básculas**

Deben tener protocolo "Sólo peso".

• Modelo recomendado: del Grupo Epelsa – Marte10V4, para otros modelos consultar con su comercial.

### **Máquinas Virtuales**

No se recomienda el uso de máquinas virtuales. En caso de uso de máquinas virtuales estas tienen que estar dimensionadas y configuradas correctamente para respetar los requisitos mencionados y la tecnología y características de Sage 50 (lenguajes de programación y base de datos).

### **Grupos de empresas**

No se recomienda trabajar con más de 30 grupos de empresa, dado que podría verse afectado el rendimiento general de la aplicación así como los procesos de actualización y copias de seguridad.

### **Conexión a través de Firewalls**

En el caso de trabajar con firewalls que limiten el tráfico por internet debe tenerse en cuenta que la aplicación necesita conectar con determinadas URLs para su correcto funcionamiento:

### **Tipo HTTP/HTTPS:**

- [https://\\*.sage50comunidad.es](https://*.sage50comunidad.es/)
- https:[//suscripciones.sage.es](https://suscripciones.sage.es/)
- [https://onboarding.sage50c.sage.es](https://onboarding.sage50c.sage.es/)
- [https://descargas.sage.es](https://descargas.sage.es/)

### **Tipo FTP:**

Sage

• at.updates.eurowin.com

Adicionalmente a lo anterior, debe tenerse en cuenta que si se hace uso de presentación de modelos, u otra información fiscal, puede ser necesario poder conectar con determinadas URLs de las diferentes administraciones públicas (AEAT, Diputaciones Forales,…)

### **Add-on del Portal del Cliente**

La funcionalidad ofrecida por el nuevo add-on de Sage 50 para la integración entre Sage 50 y Sage Despachos, se apoya en el Portal del Cliente de Sage Despachos Connected para establecer la comunicación entre ambos entornos por lo que en el caso de Sage 50 deben permitirse las conexiones salientes a los dominios de la siguiente tabla:

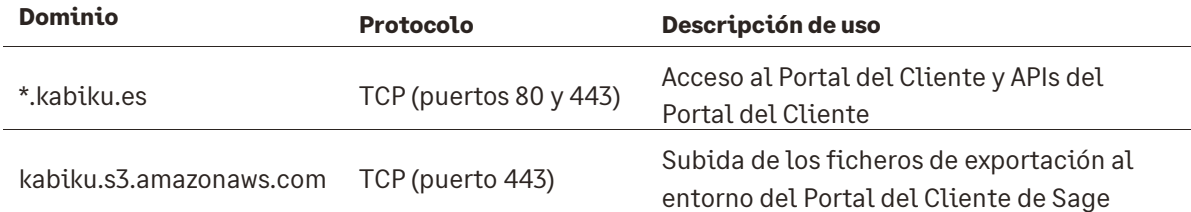

### **Add-on de Sage TPV Extra**

Para la utilización de terminales de bajo rendimiento para Sage TPV Extra o equipos industriales, Sage 50 dispone de soluciones técnicas como pueden ser CITRIX® XennApp o Microsoft® Terminal Services (ICA, RDP).

En referencia a la impresión de tickets, una impresora recomendada es la Epson TM-T20II

### **Add-on de Comunicaciones OffLine**

Para uso del modo Off-line se requiere un servidor FTP con una IP fija en puerto 21 estándar no secure, donde intercambiar los ficheros, se recomienda 100MB de espacio.\*

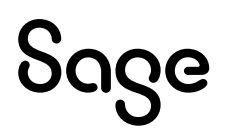

### <span id="page-10-0"></span>**Sage 50 en la nube**

En la modalidad en la nube, toda la instalación de Sage 50 se realiza de forma automática en un servidor online de Acens, que actúa como infraestructura cloud:

- El servidor online de Acens es el encargado de gestionar tanto la base de datos SQLServer como los terminales de Sage 50.
- Los ordenadores de acceso únicamente conectan al servidor online de Acens para visualizar la aplicación de Sage 50.
- En esta modalidad, el servidor online de Acens asume de forma remota toda la carga de trabajo necesaria para que la aplicación funcione motivo por el cual los requisitos mínimos de los ordenadores que conecten son considerablemente menores.

### **Requisitos mínimos de los ordenadores de acceso**

Al ejecutarse de forma remota en la infraestructura de Acens, los requisitos mínimos son básicamente una conexión a internet estable, recomendándose 10 Mb para una experiencia óptima, y disponer de alguno de los mecanismos que permiten realizar una conexión remota:

- En caso de conectar por escritorio remoto, debe contarse con un ordenador de sobremesa o portátil con un sistema operativo que permita realizar escritorio remoto y conectar vía VPN, recomendándose Windows 10 o Windows 11, no recomendándose las versiones Home.
- En caso de acceder desde un terminal MAC será necesario descargar la utilidad de escritorio remoto ([MacOS](https://apps.apple.com/es/app/microsoft-remote-desktop/id1295203466?mt=12)), la cual marcará la versión mínima de MacOs.
- En caso de acceder desde una Tablet o un Smarthphone, deberá descargarse previamente la utilidad de escritorio remoto desde sus tiendas [\(Apple Store](https://apps.apple.com/app/microsoft-remote-desktop/id714464092) o [Google Play](https://play.google.com/store/apps/details?id=com.microsoft.rdc.android&hl=es_419)), las cuales marcarán las versiones mínimas de iOS y Android soportadas.
- En el caso de conectar desde un navegador web, la compatibilidad pasará por las últimas versiones de los navegadores más habituales, tales como Chrome, Firefox, Edge, etc…

La resolución de todas las pantallas en las que se visualice Sage 50 debe igual o superior a 1024x768 SVGA con un tamaño de texto de Windows al 100%, recomendándose como mínimo una resolución de 1280x800 para la correcta visualización de todas las áreas de la aplicación.

Las impresoras deben estar instaladas en el ordenador de local desde el cual se accederá a Sage 50 en la nube y en el propio servidor online de Acens, debiendo contar con la misma versión de los drivers. Adicionalmente a esto:

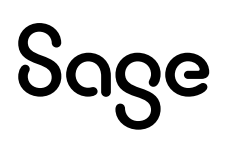

- Las impresoras locales deben ser visibles desde el servidor online para que puedan mapearse por el cliente de escritorio remoto.
- El acceso a través de navegador web no mapea las impresoras locales, por lo que no será posible imprimir.

### **Servidores online de Acens disponibles**

El entorno de Acens está basado en un entorno single tenant, es decir, se facilita a cada empresa un entorno propio alojado en sus servidores online donde desplegar Sage 50, pudiendo escoger entre cuatro tamaños de configuración, según lo siguiente:

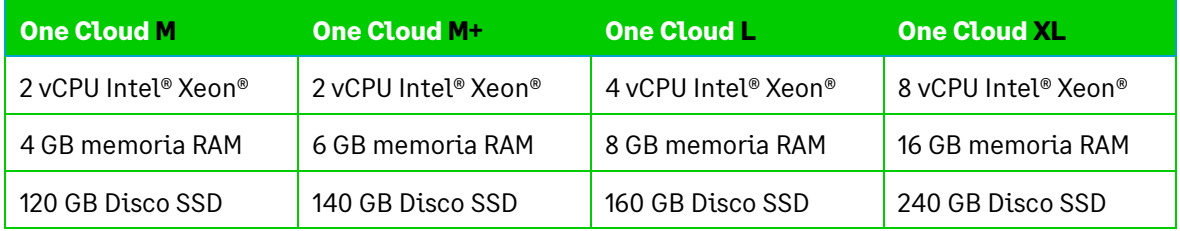

*\* Los entornos XS y S no cumplen los requisitos mínimos de Sage 50.*

La elección del tamaño de máquina irá relacionada con el número de usuarios que vayan a trabajar a la vez con la aplicación, teniendo en cuenta además las características que definen este tipo de infraestructura cloud:

- Las características mostradas en las diferentes tallas de Acens son en bruto, por lo que cualquier aplicación instalada consume recursos, incluido el sistema operativo o el motor de base de datos, que se restan de los disponibles para ejecutar Sage 50.
- En entornos de más de un puesto de trabajo concurrente, la misma máquina soporta el servidor de datos y los terminales de acceso de Sage 50, dado que todo se ejecuta en la misma máquina y no en diferentes máquinas, como sucedería en un entorno local en red, por ejemplo.
- Los entornos virtualizados pueden llegar a penalizar algo el rendimiento de las aplicaciones respecto a sus homónimos en local, dado que a menudo forma parte de una infraestructura donde conviven diferentes máquinas. De igual forma debe tenerse en cuenta el uso de la aplicación, dado que no es lo mismo un uso intensivo permanente por todos los usuarios que un uso esporádico de algunos de ellos. Por ello en caso de duda ante dos tallas de Acens, es importante escoger la que ofrezca mayor rendimiento.
- Acens recomienda el tamaño "L" como punto de partida para aplicaciones corporativas, entre las cuales se encontraría una solución tipo Sage 50, si bien para instalaciones monopuesto o con necesidades muy bajas es posible funcionar con la talla "M" o "M+".
- En caso de aumentar los usuarios de Sage 50 puede ser necesario cambiar también a una talla de máquina superior, proceso que puede ser realizado sin modificar la

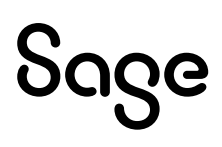

instalación de Sage 50. En caso de reducir usuarios de Sage 50 no será posible cambiar a una talla inferior sin realizar un proceso de reinstalación y recuperación de la copia de seguridad.

### **Talla One Cloud "M"**

Es el punto de partida de las soluciones ofrecidas por Acens para Sage 50, según lo siguiente:

- Es la solución **indicada para instalaciones monopuesto** (1 usuario) de Sage 50.
- Sistema operativo Microsoft Windows Server 2022.
- Necesario Microsoft SQL Server en sus versiones 2014, 2016, 2017 o 2019 versión Express.
- Para el aprovechamiento de ciertas características del programa se recomienda: Microsoft Office 2010 o superior.

### **Talla One Cloud "M+"**

Es el punto de partida de las soluciones ofrecidas por Acens para Sage 50 con un plus de prestaciones en memoria RAM.

- Es la solución **indicada para instalaciones de 2 puestos** de Sage 50.
- Sistema operativo Microsoft Windows Server 2022.
- Necesario Microsoft SQL Server en sus versiones 2014, 2016, 2017 o 2019 versión Express.
- Para el aprovechamiento de ciertas características del programa se recomienda: Microsoft Office 2010 o superior.

### **Talla One Cloud "L"**

Sage

Es la talla recomendada por Acens para aplicaciones corporativas según lo siguiente:

- Es la solución **indicada para instalaciones de 3 a 5 usuarios**.
- Sistema operativo Microsoft Windows Server 2022.
- Necesario Microsoft SQL Server en sus versiones 2014, 2016, 2017 o 2019 versión Express y recomendada la versión Standard para mayor aprovechamiento de los recursos del Servidor.
- Para el aprovechamiento de ciertas características del programa se recomienda: Microsoft Office 2010 o superior.
- A partir de 3 puestos de trabajo se recomienda trabajar con SQLServer Standard para aprovechar al máximo el potencial de la máquina.

### **Talla One Cloud "XL"**

Es la talla recomendada por Acens para aplicaciones corporativas exigentes según lo siguiente:

- Es la solución **indicada para instalaciones de 6 a 10 usuarios**.
- Sistema operativo Microsoft Windows Server 2022.
- Necesario Microsoft SQL Server en sus versiones 2014, 2016, 2017 o 2019 versión Express y recomendada la versión Standard para mayor aprovechamiento de los recursos del Servidor.
- Para el aprovechamiento de ciertas características del programa se recomienda: Microsoft Office 2010 o superior

### **Otras consideraciones generales**

El despliegue de Sage 50 se realiza de forma automática, instalándose todos los componentes necesarios para su correcto funcionamiento. De cualquier forma, en caso de desear forzar una instalación manual o bien desee gestionarse Sage 50 de forma avanzada en el servidor online de Acens deben tenerse en cuenta los siguientes aspectos:

### **Sobre el entorno**

La configuración regional y de idioma de Windows y de SQLServer deben ser "España" dado que en este supuesto el proceso de instalación de SQLServer es automático y es la única en la que se puede garantizar un 100% de compatibilidad de la aplicación.

### **Sobre los componentes necesarios**

Para instalación, actualización y el uso del software de Sage 50 se requieren los complementos de Microsoft Framework 4.8 instalado y el componente Webview2 de Microsoft Edge actualizado.

**En caso de no cumplir con todos estos requisitos NO será posible actualizar a la versión 50.7810.0, prevista para el 4 de Octubre de 2023, o posteriores.**

### **Sobre la Cuenta Sage**

Cualquier usuario que acceda a Sage 50 debe disponer de una Cuenta Sage asociada, siendo ya un requisitos imprescindible para cualquier nueva instalación desde la versión 50.7780.0 del 30 de noviembre del 2022.

En el caso de los usuarios actuales de Sage 50 la Cuenta Sage se desplegará progresivamente, pero dado que ya es necesaria para trabajar con algunas nuevas funcionalidades como el Portal del Cliente es posible activarla en cualquier momento con esta guía sobre como [activar manualmente la cuenta Sage.](https://sage50c.sage.es/help50c/Content/CONFIGURACION/vincular-manualmente-cuenta-sage.htm)

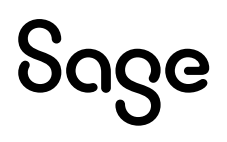

Puedes conocer más sobre la Cuenta Sage pulsando desde la [ayuda de Sage](https://sage50c.sage.es/help50c/Content/CONFIGURACION/cuenta-sage.htm) o viendo el siguiente [vídeo explicativo](https://grupo.sage.es/comunicados/producto/S50/Cuenta-Sage3.html) sobre cómo configurarla.

### **Sobre la base de datos SQLServer**

Sage 50 instala por defecto la versión Express de SQLServer:

- Microsoft limita a 1GB el uso de memoria de esta versión, aunque por el efecto caché y dependiendo del uso que haga el cliente el uso real de memoria por parte de la base de datos puede llegar a ser superior.
- En casos en los que no se desee este consumo adicional de memoria es posible configurar manualmente SQLServer para limitar el uso de caché.

En caso de instalar SQLServer Standard es necesario contar con más memoria disponible para aprovechar las ventajas de no tener la limitación de 1GB de memoria disponible para la ejecución de los procesos de base de datos, necesitando más margen para poder incrementar la memoria utilizada.

Para la instalación de base de datos SQLServer es requisito indispensable disponer de permisos de administrador.

En caso de instalar manualmente Sage 50, la intercalación de SQLServer (collation) del servidor debe ser Modern\_Spanish\_CI\_AI o SQL\_Latin1\_General\_CP1\_CI\_AI

### **Sobre el consumo de memoria**

A modo de ejemplo sobre el consumo de memoria, en una talla One Cloud "M" con 4 GB de memoria RAM la máquina quería aproximadamente de esta manera:

- Sistema Operativo: 1,5 GB
- SQLServer: 1 GB
- Usuario (conexión, entorno y Sage 50): 0,75 GB x usuario

Según este ejemplo, la memoria consumida para 1 usuario de Sage 50 sería de 3,25 GB, quedando libre un margen de trabajo, aspecto totalmente recomendado dado que:

- El usuario de Sage 50 tiene capacidad para aumentar su consumo de memoria en casos exigentes como procesos masivos de facturación o similares.
- La base de datos SQLServer instalada por defecto, aún limitada a 1GB por ser Express, puede aumentar su consumo de memoria al hacer uso de caché.
- La presencia de múltiples núcleos de procesador por un lado acelera los procesos en paralelo pero por otro lado aumenta el consumo de memoria de la máquina para gestionarlos.

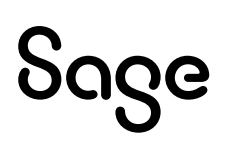

Según lo anterior, incluir un segundo usuario en la talla One Cloud "M", forzaría al límite la máquina, situándose prácticamente en 4 GB de memoria utilizada, aspecto que prácticamente no dejaría margen de maniobra en caso de necesitar un pico de recursos, motivo por el cual:

- En caso de necesitar un segundo usuario en la aplicación, la talla mínima recomendada sería One Cloud M+
- En caso de necesitar solo un usuario, pero gestionar un volumen elevado de datos, la talla mínima recomendada sería One Cloud M+.

Finalmente, debe tenerse en cuenta que cualquier otra aplicación o proceso instalado en estos entornos consumirá recursos que no estarán disponibles para Sage 50 ni SQLServer, por lo que debe tenerse en cuenta antes de instalar otras aplicaciones en el servidor online de Acens.

### **Resolución de pantalla**

La resolución de todas las pantallas en las que se visualice Sage 50 debe ser igual o superior a 1024x768 SVGA con un tamaño de texto de Windows al 100%, recomendándose como mínimo una resolución de 1280x800 para la correcta visualización de todas las áreas de la aplicación.

### **Permisos de administrador**

Para que la aplicación pueda realizar correctamente todos los procesos necesarios, como por ejemplo la ejecución desde dentro de la aplicación de las copias de seguridad, actualización de librerías, instalación de aplicaciones externas como Framework, conexión por red al servidor de Sage50 mediante unidad mapeada, se precisan permisos de administrador.

Dependiendo del entorno en el cual esté instalado Sage50, dominio, grupo de trabajo o sin ninguna de estas dos opciones, la recomendación es dejar predeterminada la ejecución de la aplicación como Administrador.

### **Widgets de Escritorio**

El uso intensivo de widgets puede hacer necesarios recursos adicionales de hardware a nivel de memoria o de procesador.

El widget de tipo acceso directo a archivos o ejecutables de terceros ubicados en Windows no garantiza el correcto funcionamiento de los archivos o ejecutables a los que se accede. En cualquier caso, como punto de partida para su utilización, es necesario disponer de las aplicaciones específicas necesarias para abrirlos o ejecutarlos, así como que sean accesibles.

El widget de tipo navegador web no garantiza el correcto funcionamiento de las webs mostradas en él. En cualquier caso, como punto de partida para su utilización, debe tenerse

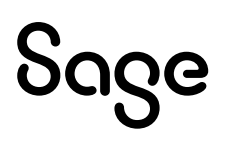

en cuenta que la base del motor web es Microsoft Edge por lo que cualquier web diseñada en exclusiva para otro navegador (Explorer, Chrome, Firefox, etc…) puede no cargar correctamente. Adicionalmente debe tenerse en cuenta que las cookies de sesión del navegador Microsoft Edge son consultadas por dicho widget.

### **Microsoft 365**

Sage 50 permite la interacción con la suite de Microsoft Office, siendo necesaria, de forma general, la versión 2010 o superior.

En el caso concreto de aquellas aplicaciones de Microsoft 365 que ofrecen conectividad añadida, las versiones mínimas son:

- Integración con Outlook: compatible con las versiones Microsoft 365 Empresa Estándar.
- Exportación a OneDrive: compatible con las versiones Personal y Microsoft 365 Empresa Estándar.
- Llamada a Skype: compatible con las versiones Personal y Microsoft 365 Empresa Estándar.
- Cloud Backup: compatible con la versión Microsoft 365 Empresa Estándar.

Debe tenerse en cuenta que en caso de uso concurrente de Microsoft 365 por parte de múltiples usuarios en un entorno cloud como el ofrecido por Acens pueden requerir de versiones Office especialmente pensadas para uso en servidores.

### **Grupos de empresas**

No se recomienda trabajar con más de 30 grupos de empresa, dado que podría verse afectado el rendimiento general de la aplicación así como los procesos de actualización y copias de seguridad.

### **Conexión a través de Firewalls**

En el caso de trabajar con firewalls que limiten el tráfico por internet debe tenerse en cuenta que la aplicación necesita conectar con determinadas URLs para su correcto funcionamiento:

### **Tipo HTTP/HTTPS:**

- \*.sage50comunidad.es
- [suscripciones.sage.es](https://suscripciones.sage.es/)
- dashboard.sageeurowin.com
- gamasuperior.eurowin.com
- [www.sageeurowin.com](http://www.sageeurowin.com/)

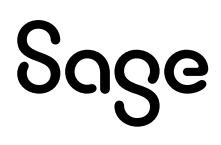

### **Tipo FTP:**

• at.updates.eurowin.com

### **Add-on del Portal del Cliente**

La funcionalidad ofrecida por el nuevo add-on de Sage 50 para la integración entre Sage 50 y Sage Despachos, se apoya en el Portal del Cliente de Sage Despachos Connected para establecer la comunicación entre ambos entornos por lo que en el caso de Sage 50 deben permitirse las conexiones salientes a los dominios de la siguiente tabla:

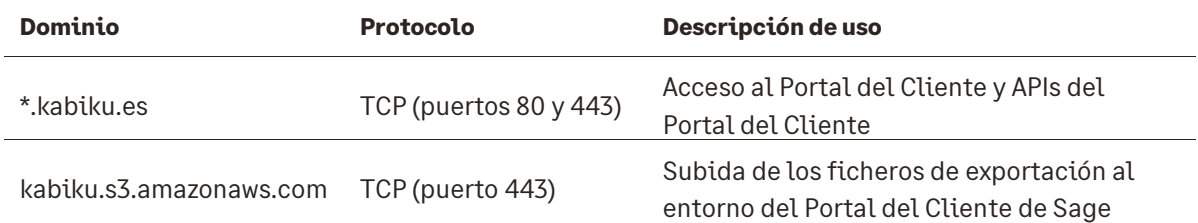

### **Impresión en Terminal Server**

Para el correcto funcionamiento en Terminal Server el mantenimiento de impresoras de la aplicación es necesario que no contenga ni el número de versión ni el literal "redireccionado" o "session", dejando solo el nombre de la impresora tal y como está en la opción "Impresoras" de la configuración de Windows del terminal local.

Es necesario que las impresoras locales en las que se requiera imprimir estén mapeadas y que el servidor de Acens tenga instalada la misma versión de los drivers que la impresora local.

El acceso a través de navegador no es compatible con la funcionalidad de impresión.

### **Periféricos locales**

El uso de los periféricos instalados localmente que deban interactuar con la aplicación del servidor de Acens deben ser capaces de ser mapeados desde dicho servidor para su correcto funcionamiento.

**Todas las configuraciones y recomendaciones de este documento son orientativas. En caso de duda consultar.**

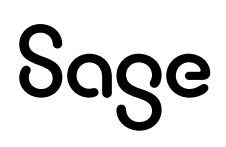

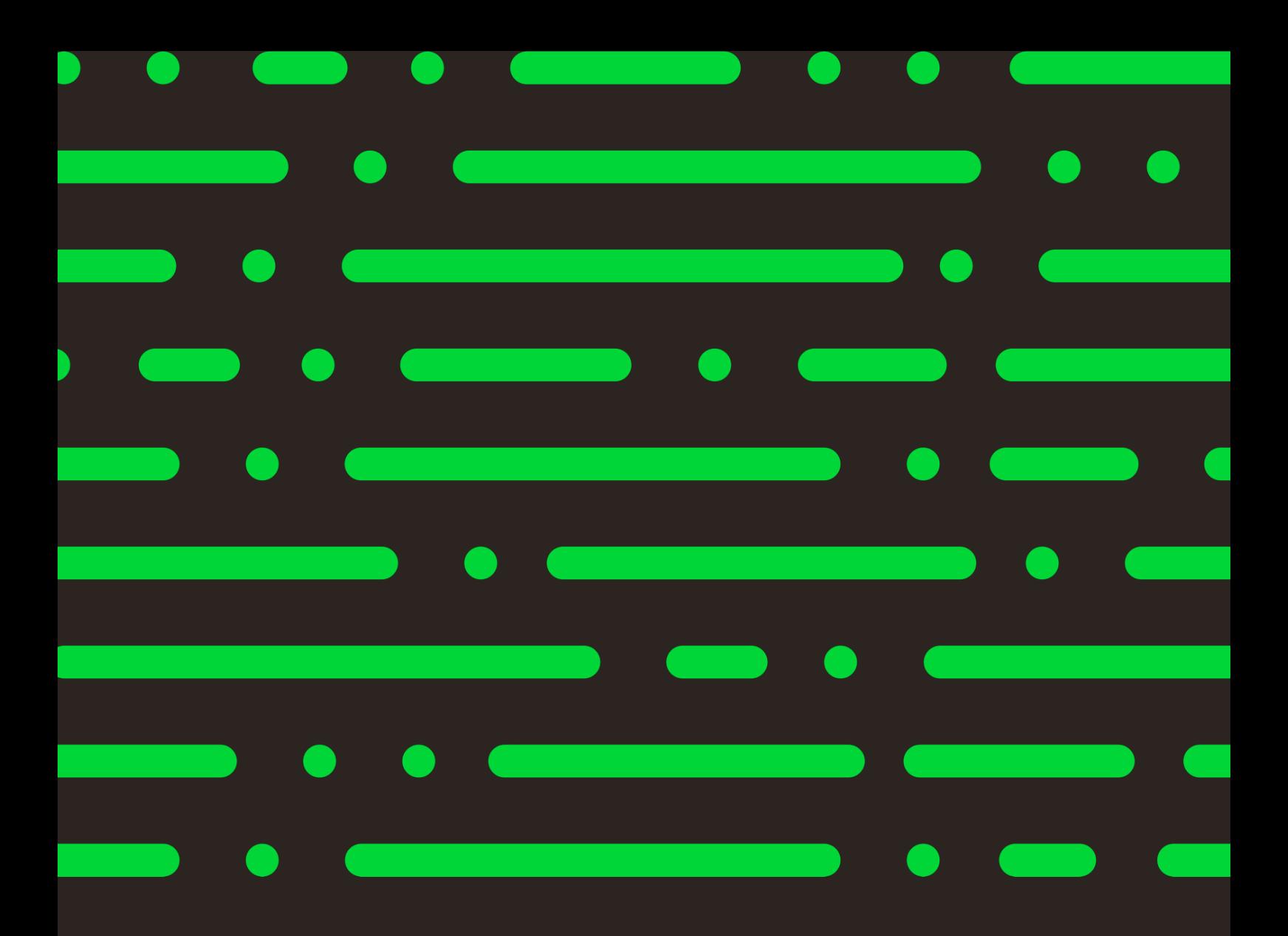

## Sage

©2022 THE SAGE GROUP PLC OR ITS LICENSORS. SAGE, SAGE LOGOS,SAGE PRODUCT AND<br>SERVICE NAMES MENTIONED HEREIN ARE THE TRADEMARKS OF THE SAGE GROUP PLC OR ITS<br>LICENSORS. ALL OTHER TRADEMARKS ARE THE PROPERTY OF THEIR RESPECTI